## **Using Docker container virtualization in DESY HPC environment**

#### Supported by

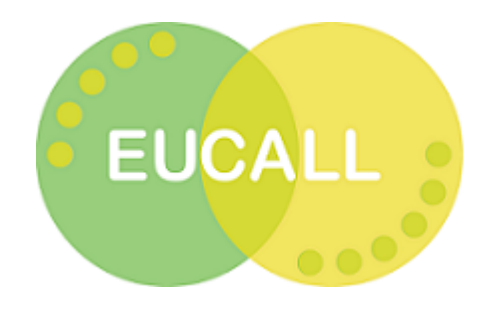

**ASSOCIATION** 

Sergey Yakubov, Frank Schlünzen, Sven Sternberger, Yves Kemp

HEPiX Spring 2016 Workshop 21.04.2016 Zeuthen

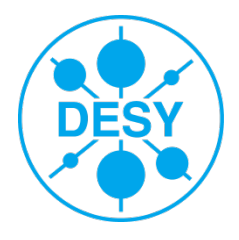

#### **Contents**

#### > DESY HPC cluster (Maxwell)

- Hardware/Software
- Resource management system (SLURM)
- > Docker
	- Concept
	- Tools
- > Docker in HPC cluster environment
	- Security issues
	- Network/IO
	- Workflow (semi) automation
- > Examples
- > Conclusions/Outlook

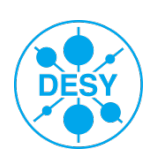

#### **HPC Infrastructure 2015**

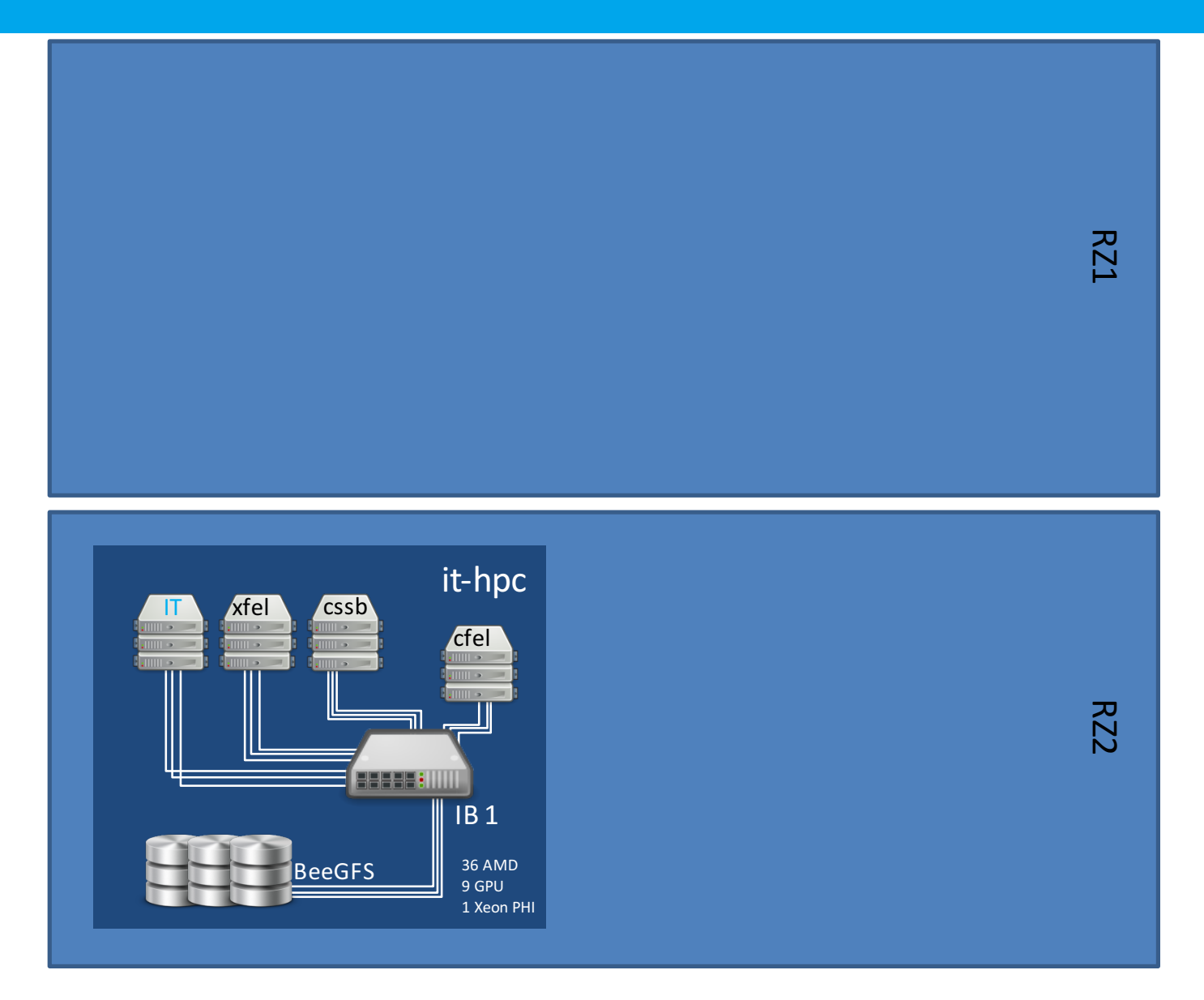

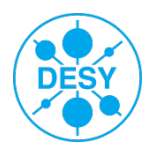

**Sergey Yakubov** | Docker in HPC | 21.04.2016 | **Page 3**

#### **HPC Infrastructure 02/2016**

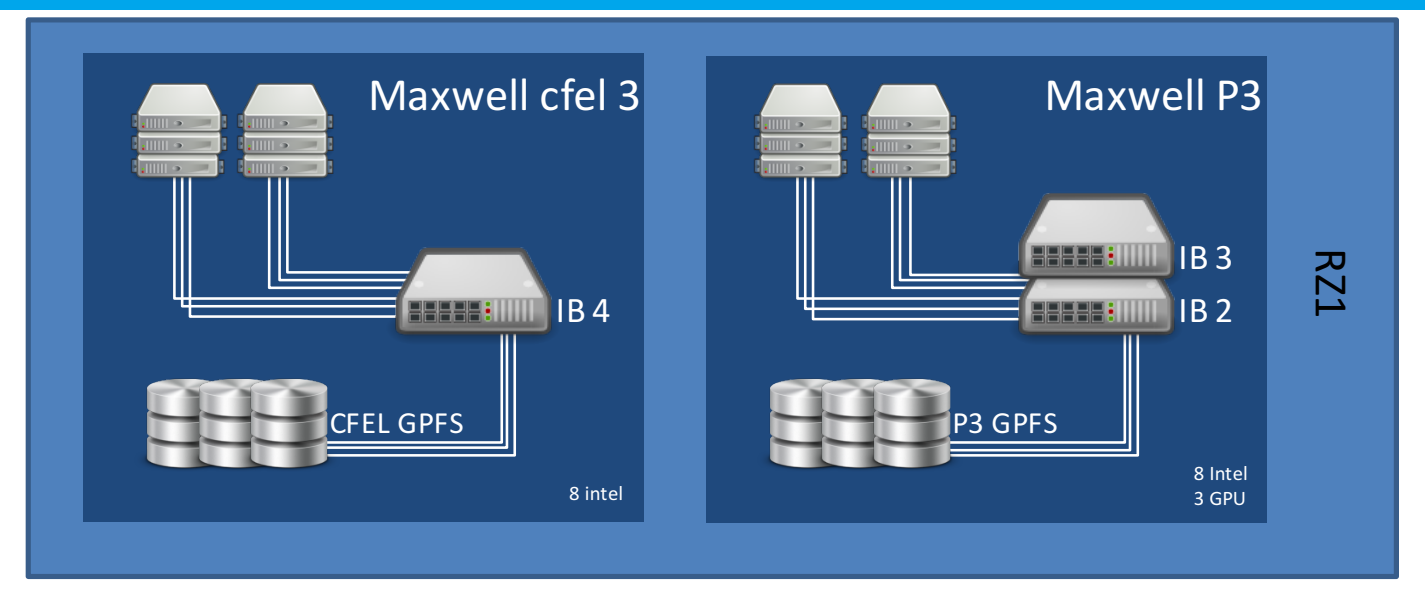

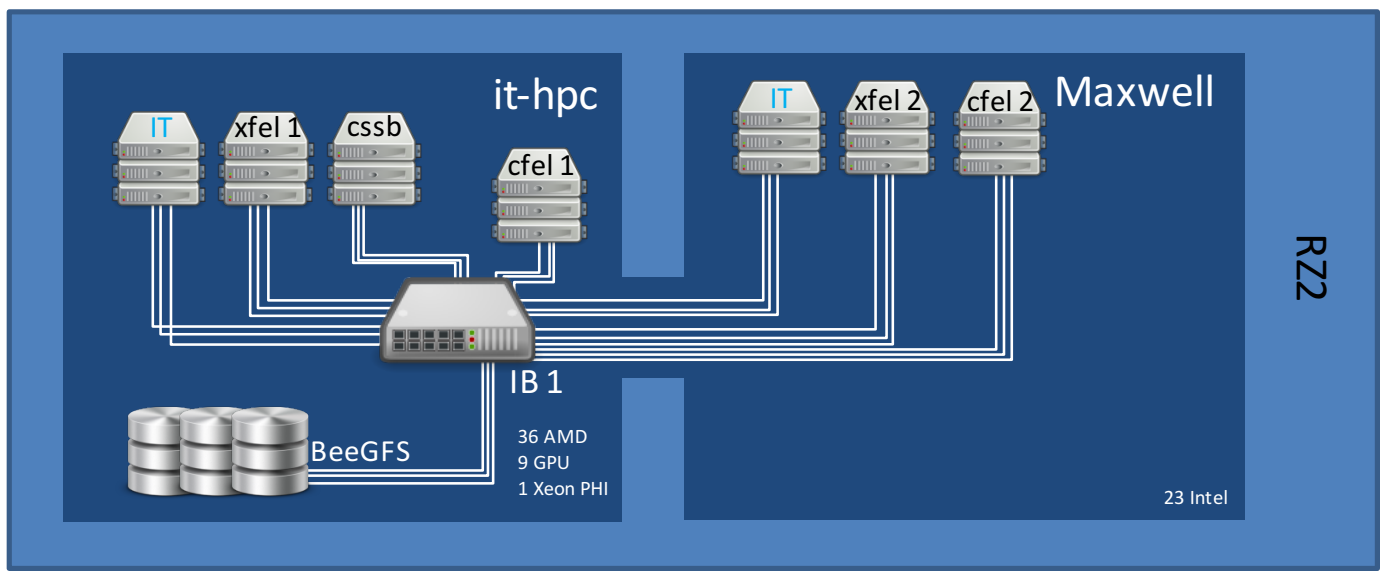

**Sergey Yakubov** | Docker in HPC | 21.04.2016 | **Page 4**

## **Maxwell HPC Cluster (04-05/2016)**

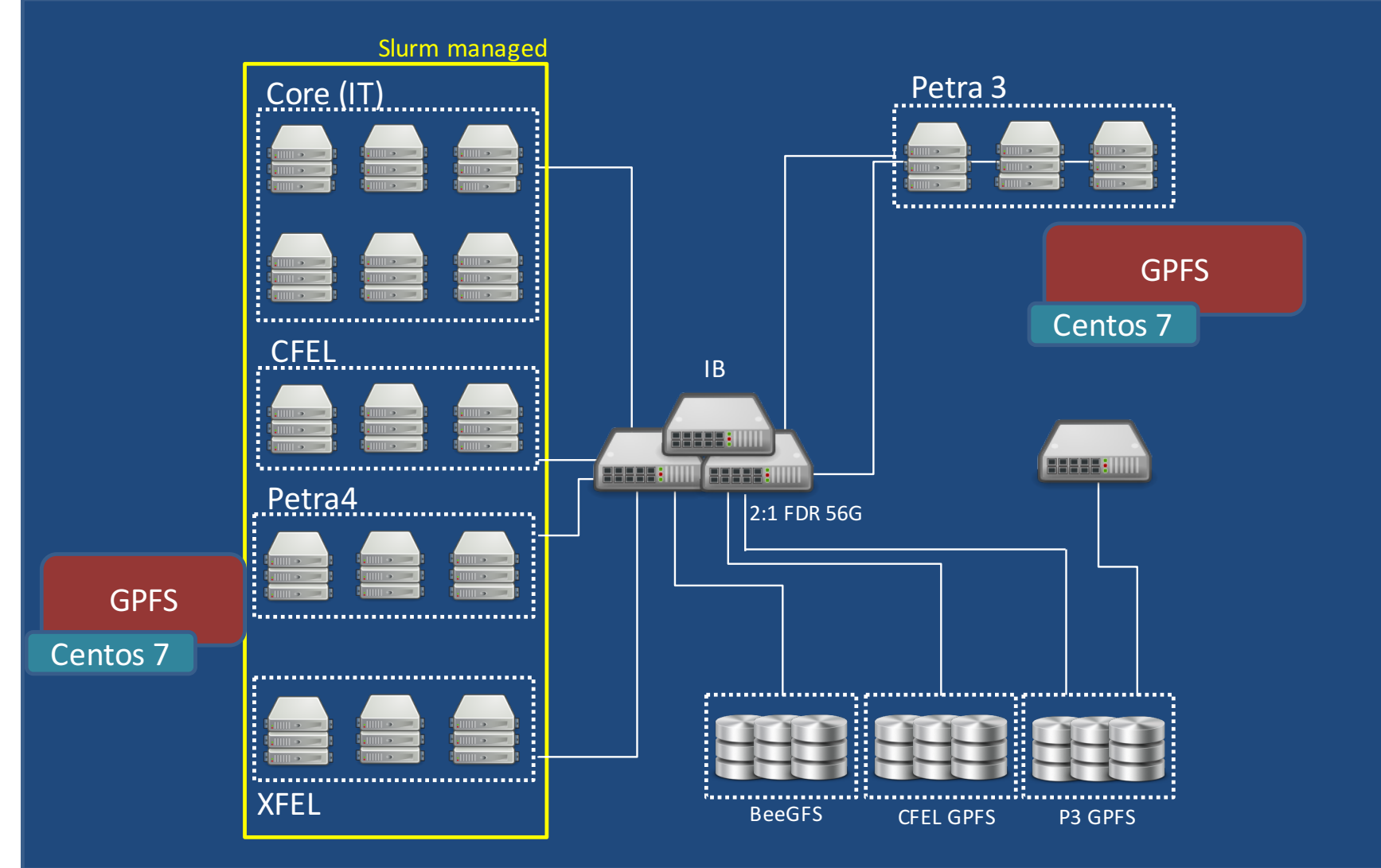

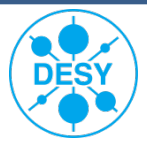

#### > HPC infrastructure

- 89 nodes
- 4592 cores in total (Intel + AMD), will expand
- 27 TB RAM Total
- 19 nodes with NVIDIA Tesla K20/K40 GPUs
- Fat-tree Infiniband network (blocking factor 2)
- CentOs 7.2 Linux
- Environment Modules
- > Resource management SLURM
	- Group dedicated / common partitions
	- Tunable restrictions/prioritization/preemption
	- PAM prevents non-authorized login to working nodes
	- § MySQL based accounting

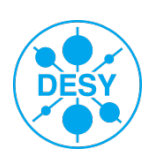

# Jocker

#### > User point of view - similar to a virtual machine

- Application and all dependencies are installed inside the container
- Can be run on any operating system (Linux, Windows, MacOs)
- Can be run anywhere (laptop, cluster, cloud)

#### Implementation is different

- Shares host system kernel
- Isolation via kernel namespaces and cgroups
- Union-capable (layered) file system
- Libcontainer wraps all together

#### **Result**

- Starts faster, much less overhead
- Less isolation

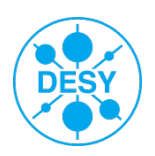

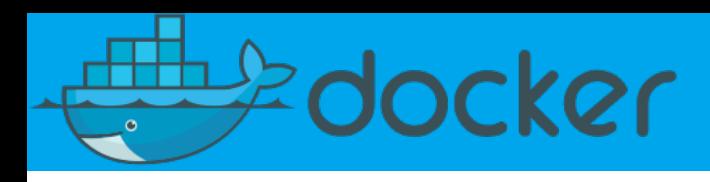

- Docker is an open-source project
	- Rapidly developing since 2013
	- About 1,100 contributors
	- Commercial plans available
- Docker toolbox
	- Docker engine build and runs containers
	- Docker swarm clustering of containers
	- Docker machine sets up Docker Engine (Windows, MacOS, remote clients)
	- Docker registry provides storage of Docker container images

 $\blacksquare$  …

- Docker for HPC not so much developments at the moment
	- SHIFTER from NERSC under development, pre-release version available

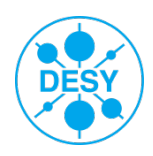

## **Docker in Maxwell HPC cluster environment**

#### > For each job we create an HPC cluster of Docker containers

- Secure (no root access for user)
- High-speed network
- Parallel file system
- Deployed using existing resource management system
- Does not require too much input from user (automation)

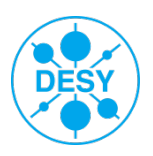

## **Docker in Maxwell HPC cluster environment - Security**

- > Until February 2016 there was a serious lack of security
	- User with rights to start a Docker container had basically root access to the host system
	- § Only pre-installed and verified containers should be allowed to run on a system
	- Execution of a container should be controlled as well
- > Since version 1.10 kernel user namespace can be used
	- User ID and Group ID are isolated inside a container
	- Experimental kernel parameter in RedHat and Co. (available since version 7.2)

--enable-user-namespace=1

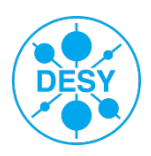

## **Docker in Maxwell HPC cluster environment – Network**

#### > For each job we create an HPC cluster of Docker containers

\$ docker run -d <.......> centos\_mpi\_benchmarks

■ Using host network

--net=host **Insecure (does not support user namespaces)!**

- Using default bridge network
	- Add infiniband devices

--device=/dev/infiniband/uverbs0 --device=/dev/infiniband/rdma\_cm

• Create virtual IPoIB device

pipework ib0 <docker name> <ip address>/24

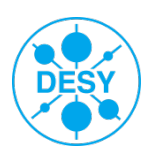

## **Docker in Maxwell HPC cluster environment – Parallel filesystem**

> For each job we create an HPC cluster of Docker containers

\$ docker run -d <.......> centos mpi benchmarks

■ Sharing a folder in a parallel filesystem

-v /home/jdoe/test:/shared

- User namespaces should be respected by the filesystem
	- nfs
	- gpfs
	- beegfs

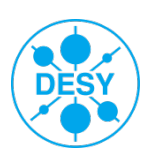

## **Docker in Maxwell HPC cluster environment - Workflow**

> User submits a job to resource management

#SBATCH –ntasks=32 #SBATCH –comment="use\_docker;centos\_mpi\_benchmarks; /home/jdoe/container\_shared;/shared;IB"

- > SLURM puts the job in a common queue
- > As soon as resources are available, SLURM starts a container on each of the allocated nodes (using prolog script)

docker run -d \ -v \$DOCKER\_HOST\_PATH:\$DOCKER\_CONTAINER\_PATH \ --name=docker \$SLURM JOB ID \ --device=/dev/infiniband/uverbs0 --device=/dev/infiniband/rdma\_cm \ \$DOCKER\_IMAGE

#### > And creates a virtual network (SLURM daemon runs as root)

/root/bin/pipework ib0 docker\_\${SLURM\_JOB\_ID} \${mask}.\${nnode}/24

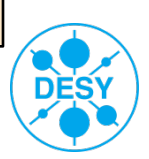

## **Docker in Maxwell HPC cluster environment - Workflow**

#### > User creates a hostfile, puts it into a working directory

slurm make hostfile cp hosts /home/jdoe/container\_shared

> User sets-up job steps to be executed (in a script or interactively)

docker exec -u dockeruser docker \$SLURM\_JOB\_ID \ mpirun -hostfile /shared/hosts -n 32 hello\_world

> SLURM removes all containers after job is finished using epilog script (virtual interfaces are removed automatically)

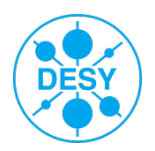

## **Examples - MPI Bandwidth and Latency Tests**

- > 2 compute nodes, Mellanox Infiniband 56 Gbs (4X FDR)
- > We compare results of Maxwell runs on host system and inside a Docker container
	- ib utilities

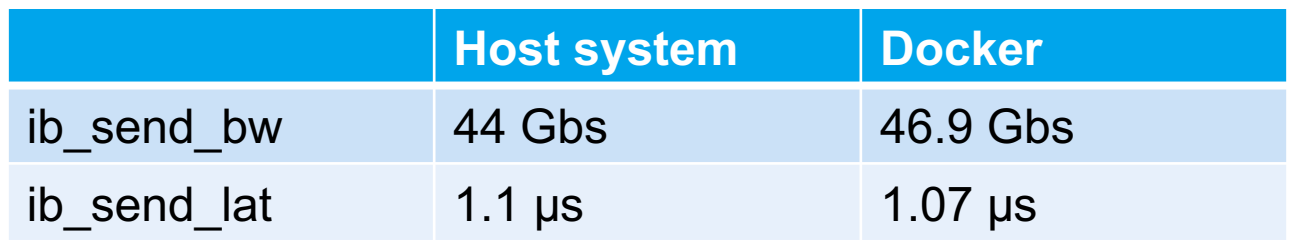

■ mpi\_benchmarks (source: Lawrence Livermore National Laboratory)

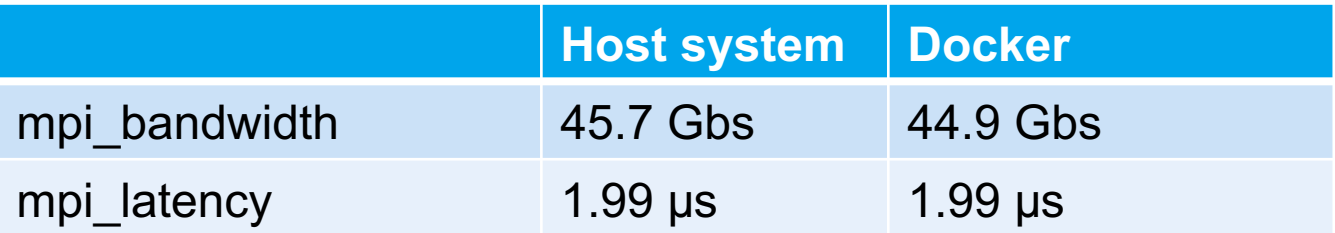

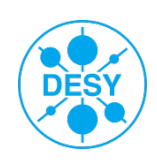

## **Examples – HPCG/HPL Benchmarks**

- > High-Performance Linpack Benchmark (http://www.netlib.org/benchmark/hpl)
- > High Performance Conjugate Gradients (http://hpcg-benchmark.org)
- Both used by Top500 (officially/unofficially yet)

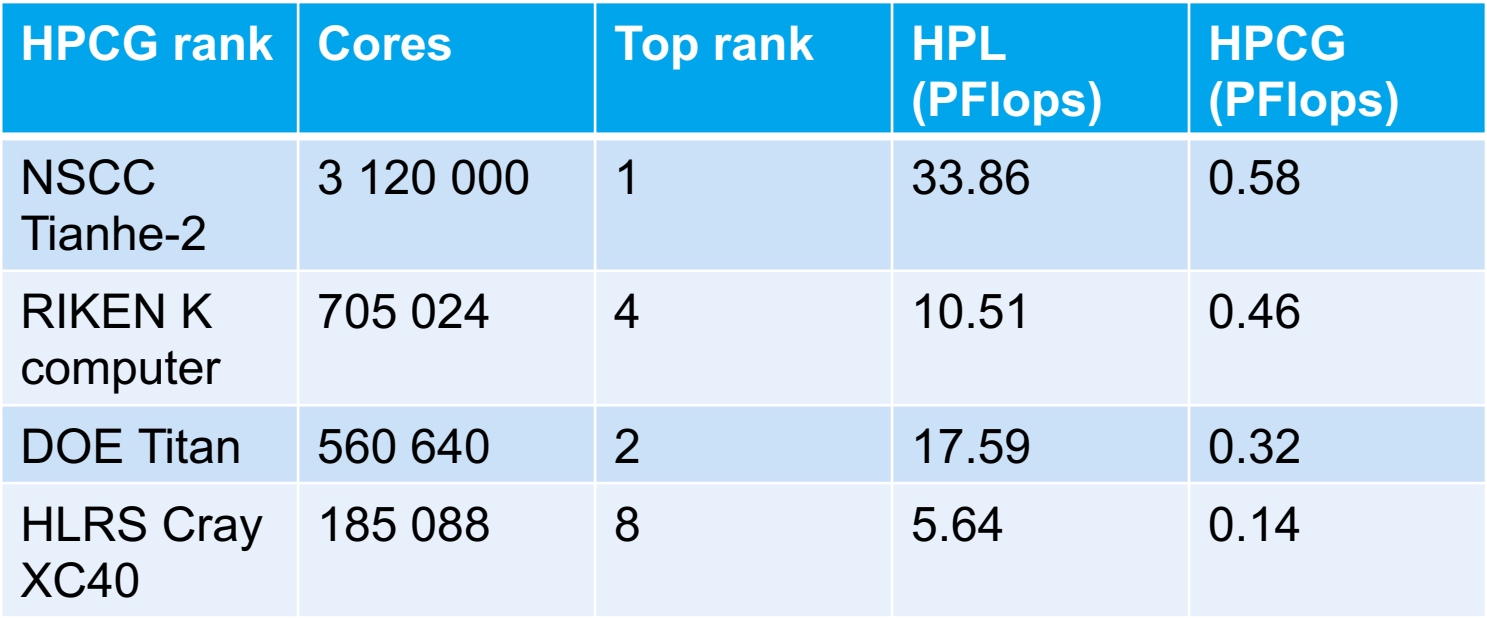

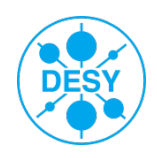

## **Examples – HPCG/HPL Benchmarks**

> Maxwell HPC cluster (using Intel tuned binaries)

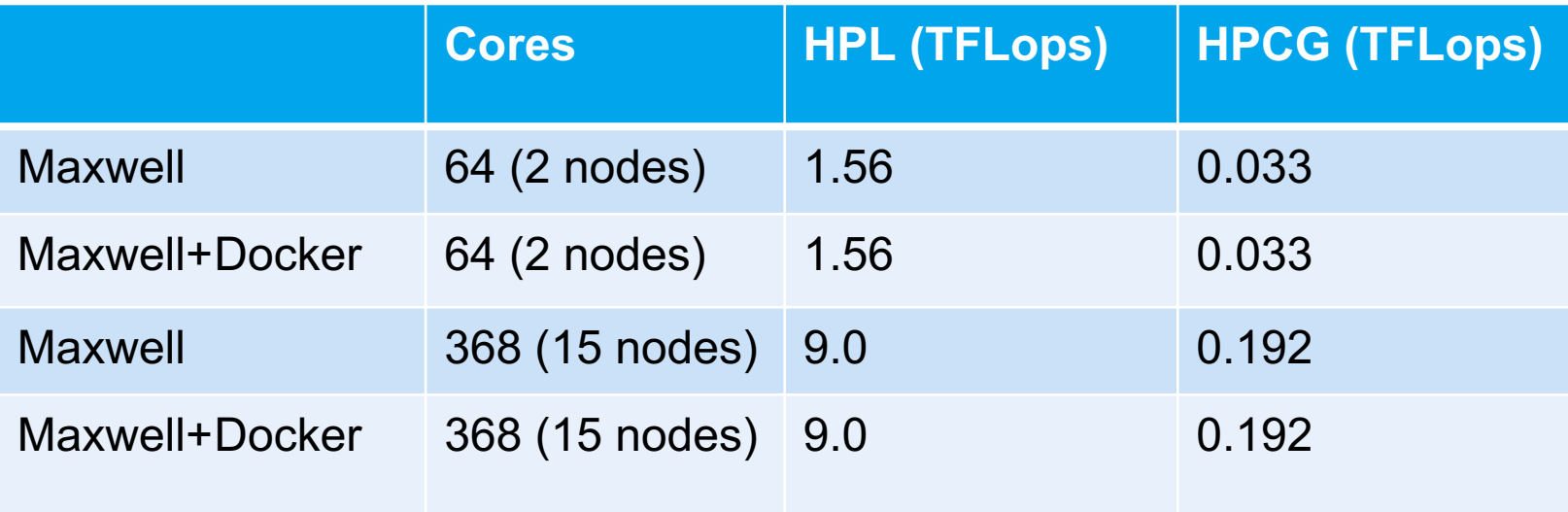

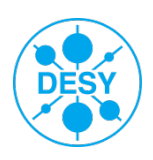

**Sergey Yakubov** | Docker in HPC | 21.04.2016 | **Page 17**

#### **Conclusions**

- > Implementation of Docker containers in an HPC cluster infrastructure is possible and
	- does not break system security
	- does not introduce overhead
	- uses general resource scheduling procedures
- > Simplifies software development and deployment
	- Software can be developed and compiled off-site and deployed instantly on a cluster
	- No need to install libraries on the cluster
	- Easy to support different versions

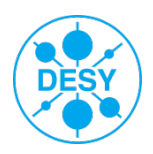

### **Outlook**

- > Need to "sell" it to users
	- information
	- support
	- test cases
- > Create own repository for Docker images
	- § Pre-installed images
	- User images
- > Try Docker native networking options (Overlay)
- > HPC in a cloud ?

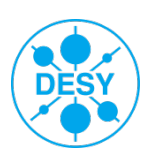

#### **Thank you for your attention!**

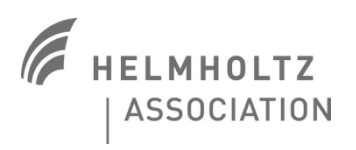

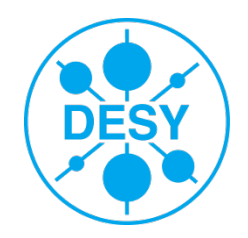